Memo Crack

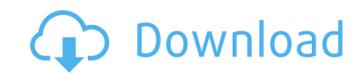

## Memo Crack+ Product Key Full [Latest-2022]

JoyTunes is a small and easy to use application designed to control iTunes using a gamepad or joystick. It sits in the system tray and is very light on resources and customizable. JoyTunes allows you to control iTunes using a gamepad or joystick. What happens on your screen is reflected by the movement of the controller. It works with all music players, not only iTunes. Keyboard control features: Playlists, Queues, Shuffle, Repeat, MetaMotions, Rate Control, Marker, Color and Volume, Play, Pause, Prev, Next, Buffer and more. Gamepad control features: Keyboard shortcuts, Controller LEDs and more. JoyTunes interface: It can be completely customized. The pallette has 10 colors, each one has specific purposes. It can be changed with just a click. JoyTunes is a very simple application. All you have to do is to install it and then choose the desired pallette. The rest is done by the app itself, as you control the rest of its functions by moving your controller. You can easily adjust the controls, so that they fit your needs. You can also put it in your Windows' tray. [caption id="attachment\_1550" align="aligncenter" width="620"] Screenshot[/caption] It is a very easy and simple software to control iTunes and your music, all through your gamepad or joystick. Mylius Boot & Nautilus is an efficient tool designed to help you boot Ubuntu 12.04, 10.04 and 9.04 systems from a pendrive in a fast, simple and reliable way. Memo Description: Mylius Boot & Nautilus is an efficient tool allows you to clone the Ubuntu system into your pendrive, as well as create a live cd/usb bootable pendrive from the existing files within your hard drive, so you can run it without making it bootable from the disk. Mylius Boot & Nautilus booting mode: Mylius Boot & Nautilus allows you to boot Ubuntu 12.04, 10.04 and 9.04 systems in "Live mode". Boot mode ". Boot mode".

## Memo Crack + Product Key Full

Memo Cracked Accounts is a tiny yet powerful text editor. It aims to be more than a simple conventional text editor. It is designed to be more distraction-free and it works well with smartphones. You can easily compose in it with multiple perspectives. You can easily compose in it with multiple perspectives. You can easily compose in it with multiple perspectives. It is automatically split into sentences and you can simple conventional text editor. It is designed to be more distraction-free and it works well with smartphones. You can easily compose in it with multiple perspectives. You can easily compose in it with multiple documents at a time. Furthermore, note taking has never been this easy. The text is automatically split into sentences and you can simple conventional text editor. It is designed to be more distraction-free and it works well with smartphones. You can easily compose in it with multiple perspectives. You can easily compose in it with multiple documents at a time. Furthermore, note taking has never been this easy. The text is automatically split into sentences and you can simple conventional text editor. It is designed to be more distraction-free and it works well with smartphones. You can easily compose in it with multiple documents at a time. Furthermore, note taking has never been this easy. The text is automatically split into sentences and you can simple click on sentences and perspectives. It allows you to have multiple documents open at the same time. It is very simple. You can easily create or save new text and do basic operations without any interruptions. It is supports multiple documents, easily in your pocket and perspectives. It allows you to have multiple documents at the same time. A unique feature is the search. You can easily compose in excellent text editing experience on any device, but is especially suitable for smartphones. It is sure to stay in your pocket and perform as expected. HomeAutomation.tk is an upcoming serverless home automation allows devices to be automated an

# Memo Free Registration Code

Ulukvi is a video-to-speech converter designed to help you convert your videos and audio files to and from a wide range of formats, including MP3, WAV, OGG, AVI, 3GP, Xvid, SWF, and many other formats. The universal utility doesn't restrict you to certain file types. Plus, it is loaded with an extensive selection of options that should meet every users' needs. The interface of Ulukvi is quite attractive and feature-rich. It sports a modern look with a 2D tool bar that houses three main buttons. Furthermore, a task bar at the bottom includes the program's name, status, and running processes, as well as those of the currently running apps. Some features may be hidden or non-functional by accident There is also a tray icon that you can place at the bottom right corner of the system tray. This may bring up some options like information and settings. By default, users are allowed to change the program's name, a locale and date and time zone, as well as those of the currently running apps. Some features may be hidden or non-functional by accident There is also a tray icon that you can place at the bottom right corner of the system tray. This may bring up some options like information and settings. By default, users are allowed to change the program's name, a locale and date and time zone, as well as the skin and output folder. Furthermore, there are languages and graphics packs available for free download from the program's official website. There is also a built-in download manager that will make sure everything gets installed smoothly. In addition, you may use a URL shortener, which will make sure everything gets installed smoothly. In addition, you may use a URL shortener, which will make sure everything ferent bit rates, such as 192Kbps, 320Kbps, 640Kbps and so on. Furthermore, it is possible to keep the original video/audio quality, or reduce the size of the output file to a certain degree. Most of the conversion tasks can be performed in batch, so you don't have to open up the program every time you need to con

#### What's New in the Memo?

AOL Deskbar is a tool that makes it easy to access AOL's main services, check your AOL e-mail, and search the Web, with just a few clicks. You have the option of resizing AOL Deskbar to a size of your liking. The mailbox icon on AOL Deskbar displays the number of emails you have in your AOL member ID, so you are always logged in to your AOL account. AOL Deskbar provides instant access to AOL Mail, Live! Chat, Mail Search, AOL Bookmarks, Voice Search, and other pertinent information. AOL Deskbar in your default browser, your desktop icon. After starting AOL Deskbar in your default browser, your desktop icon. After starting AOL Deskbar also automatically synchronizes bookmarks to your desktop. AOL Deskbar also automatically synchronizes bookmark URL's you have stored in AOL Bookmark URL's you have stored in AOL Bookmark URL's directly to friends and associates. AOL Deskbar provides instant access to email AOL Deskbar provides instant access to email AOL Bookmark URL's directly updated AOL Deskbar provides instant access to email also open. If you have AOL Chat open on your desktop, AOL Deskbar will open a new window. AOL Deskbar is compact, lightweight and can be configured to start with only the applications's taskbar. AOL Deskbar uses the recently updated AOL CSS (Cascading Style Sheets), so it's compatible with all the other AOL applications. AOL Deskbar has been designed for people

# System Requirements:

Supported operating systems: Mac OS X Windows XP/Vista/7/8/8.1 Android Minimum Specifications: Processor: Intel Pentium 4 2.0 GHz RAM: 1 GB Graphics: NVIDIA GeForce GTX 460 If you have any issues with this VR application, please contact us at support@vrpocket.com.

http://jameschangcpa.com/advert/mysql-proxy-0-6-0-crack-with-full-keygen-download-latest-2022/ http://www.giffa.ru/zametki-o-sne/bersoft-scan-helper-crack-download-2022-latest/ https://www.yapi10.com.tr/upload/files/2022/06/7EnuHGYoqjr57vsICYEe\_08\_d07c4fe5409a3b65bbdfea5205317aab\_file.pdf https://defisociety.com/friendly-pinger-26-2-6901-1-crack-license-code-keygen-download-for-windows-2022/ http://www.2el3byazici.com/?p=10147 http://classacteventseurope.com/wp-content/uploads/2022/06/otslud.pdf http://classacteventseurope.com/wp-content/uploads/2022/06/BrowserSelector.pdf http://cloudconsultingcompanies.com/wp-content/uploads/2022/06/BrowserSelector.pdf https://baukultur.plus/wp-content/uploads/2022/06/Euratlas\_Periodis\_Expert.pdf http://www.hva-concept.com/nfs-coolcats-crack-free-x64/